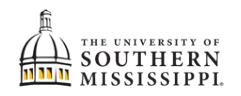

## **Add/Drop a Certificate Program**

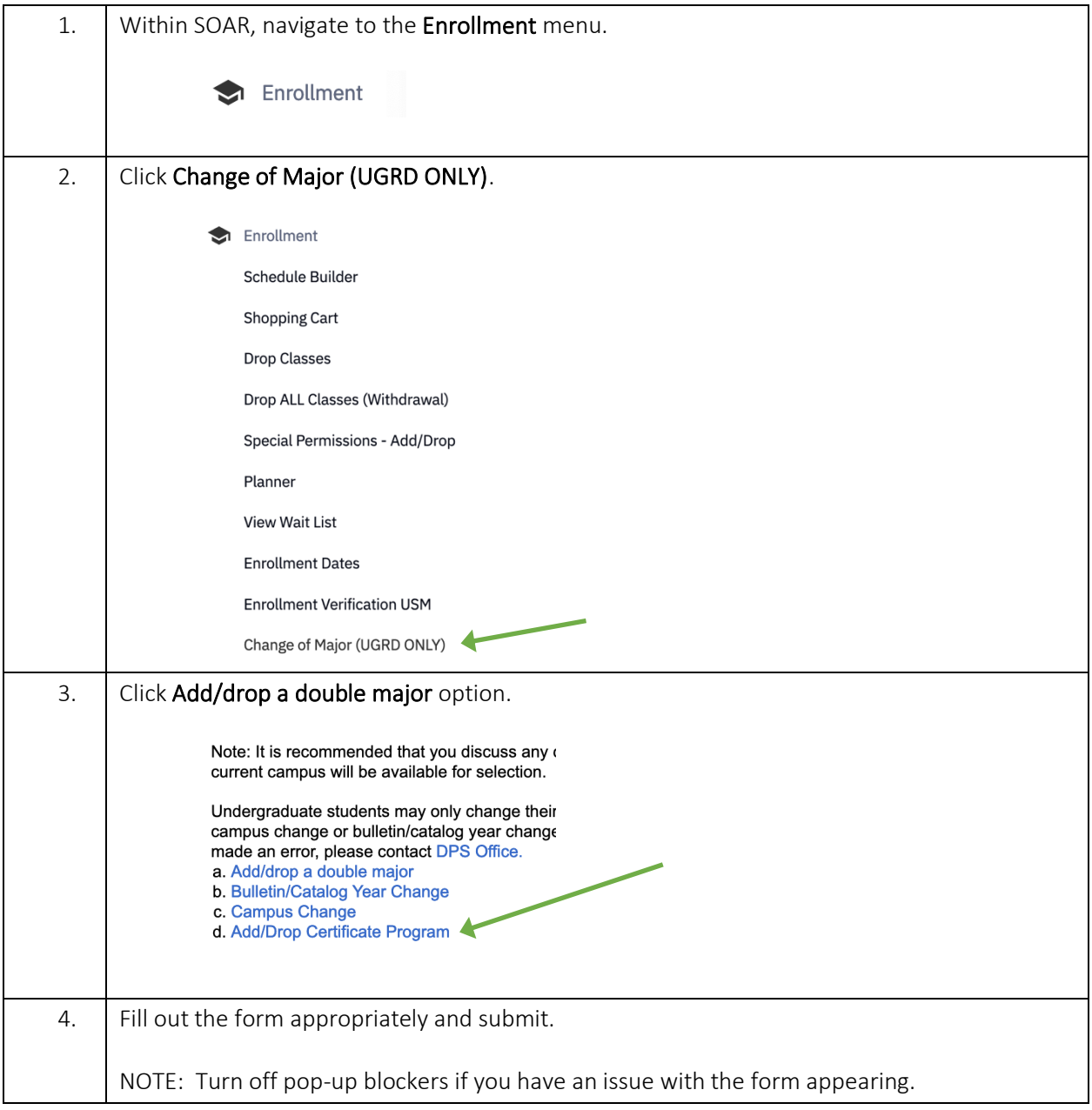